DE SALEON Victoire GERENTE Samuel LAPRAS Albane REYGROBELLET Alec

> Projet d'Ingénierie Electronique pour le Traitement de l'Information Institut d'Optique / 1A *Année 2021*

Le but de ce projet est de développer un prototype d'un analyseur de fréquences sonore qui affiche en temps réel la transformée de Fourier du son capté par un microphone sur des bandeaux de LEDs. Ces bandeaux forment un écran composé de cases colorées qui agrémentera le foyer de SupOptique.

Ce projet s'est avéré instructif à la fois en termes de travail de groupe et d'innovation (gestion de la communication entre les 2 cartes Nucléo, conception et réalisation d'une matrice de LEDs,…). On pourrait néanmoins améliorer notre prototype en réalisant une communication sans fil entre les 2 cartes Nucléo.

lense.institutoptique.fr

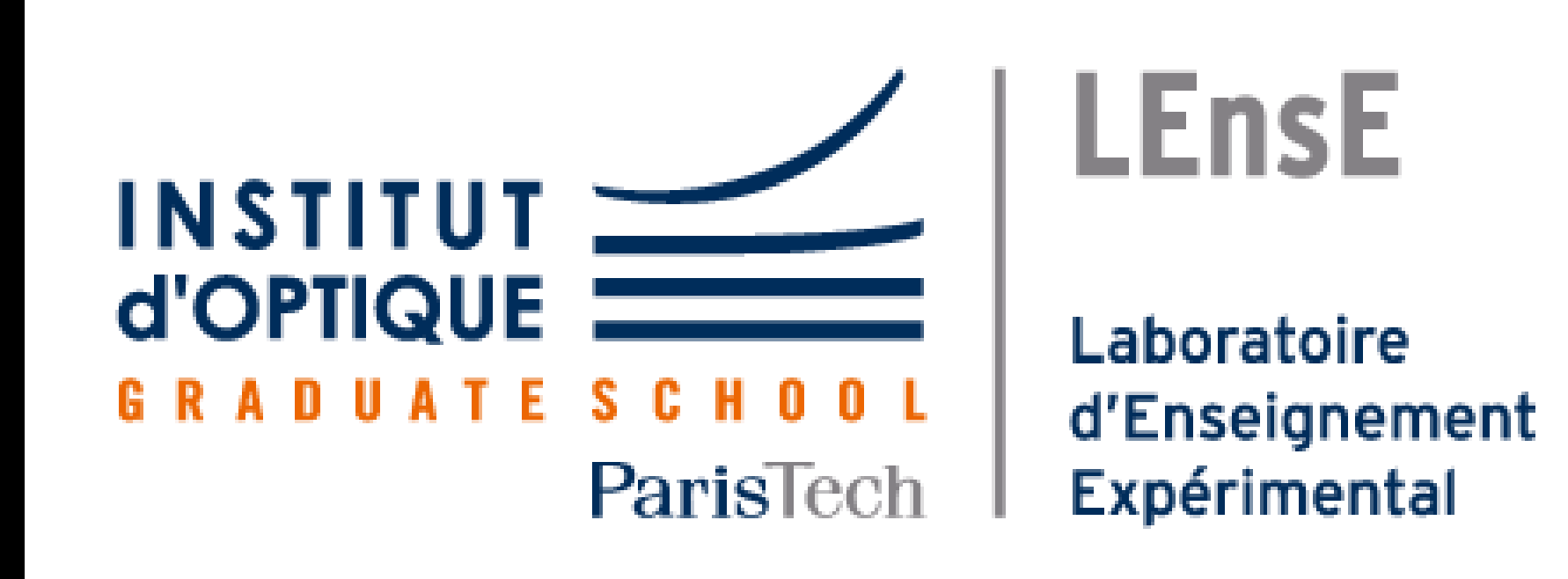

**Matrice de LEDs**

#### (composée de 10 bandeaux verticaux de 40 LEDs) ❖ **Les LEDs du 1 er bandeau** (à gauche) s'allument en fonction de l'intensité globale du signal sonore.

❖ **Les 9 autres bandeaux** sont affectées à des plages de fréquences allant de 100 Hz à 4 kHz.

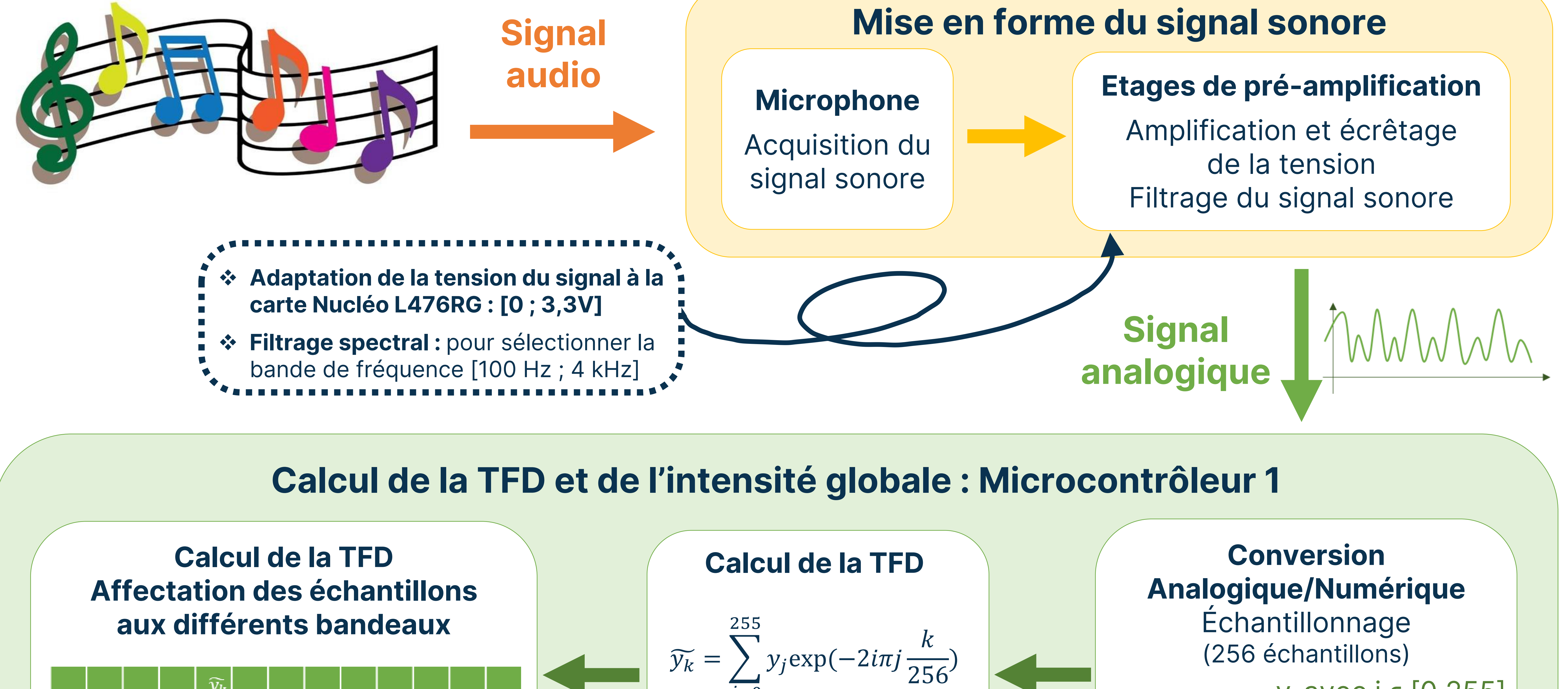

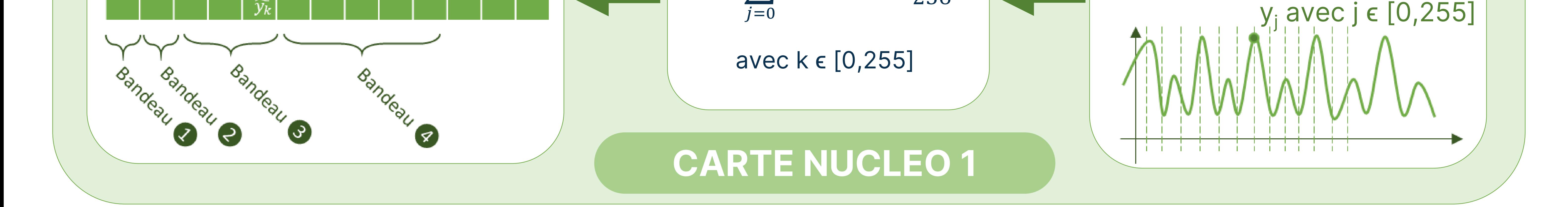

#### **Réception du tableau de données**

## **Données numériques**

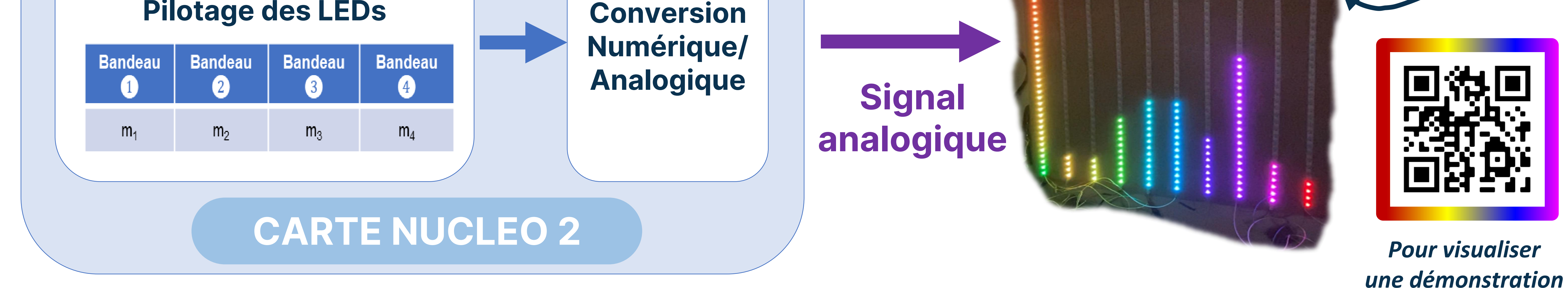

# **Communication entre les 2 cartes**

Après réception de la demande envoyée par la carte Nucléo 2, la carte Nucléo 1 envoie le tableau de données à la carte Nucléo 2.

### Gestion de l'affichage : Microcontrôleur 2